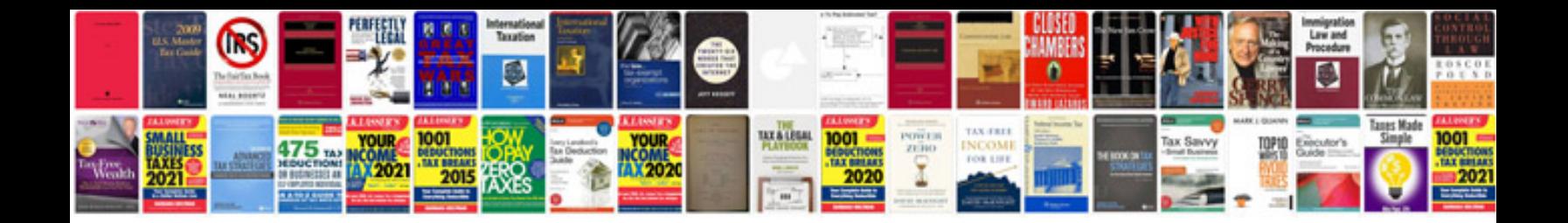

Renault clio haynes manual download

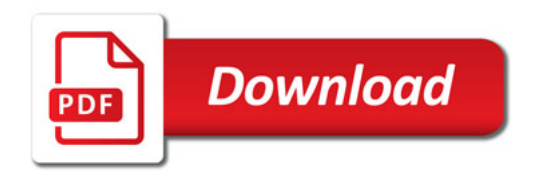

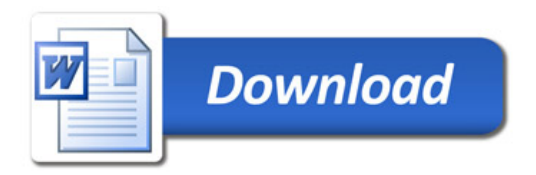